# **Katello - Bug #7119**

# **Host Collection actions selects all available hosts if collection name has spaces in them**

08/15/2014 04:41 PM - Walden Raines

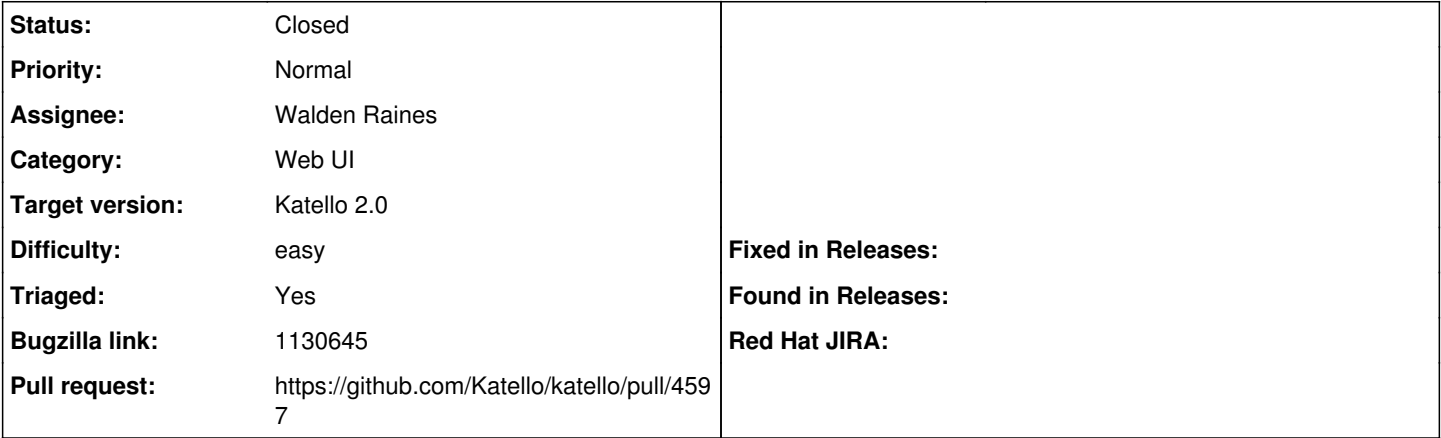

**Description**

Cloned from [https://bugzilla.redhat.com/show\\_bug.cgi?id=1130645](https://bugzilla.redhat.com/show_bug.cgi?id=1130645) Description of problem:

Created a host collection named 'RHEL 6 x86 64' and added one of my 2 content hosts to it. I then went to Host Collections, chose content view:'RHEL 6 x86 64' and tried to install a package by choosing the "Package Installation, Removal, and Update" from the Collection Actions tab. I noticed that all my existing content hosts were being selected (see attached screenshot).

I then renamed my host collection to 'foo' and tried it again. This time only the one content host associated with 'foo' were selected/displayed.

Version-Release number of selected component (if applicable):

Browser: --------

Firefox 31.0 Mac OS

Build:

------

Satellite-6.0.4-RHEL-6-20140813.2

Packages: ---------

- candlepin-0.9.23-1.el7.noarch
- candlepin-common-1.0.1-1.el7.noarch
- candlepin-guice-3.0-2\_redhat\_1.el7.noarch
- candlepin-scl-1-5.el7.noarch
- candlepin-scl-quartz-2.1.5-6.el7.noarch
- candlepin-scl-rhino-1.7R3-3.el7.noarch
- candlepin-scl-runtime-1-5.el7.noarch
- candlepin-selinux-0.9.23-1.el7.noarch
- candlepin-tomcat-0.9.23-1.el7.noarch
- elasticsearch-0.90.10-4.el7sat.noarch
- foreman-1.6.0.40-1.el7sat.noarch
- foreman-compute-1.6.0.40-1.el7sat.noarch
- foreman-gce-1.6.0.40-1.el7sat.noarch
- foreman-libvirt-1.6.0.40-1.el7sat.noarch
- foreman-ovirt-1.6.0.40-1.el7sat.noarch
- foreman-postgresql-1.6.0.40-1.el7sat.noarch
- foreman-proxy-1.6.0.27-1.el7sat.noarch
- foreman-selinux-1.6.0.6-1.el7sat.noarch foreman-vmware-1.6.0.40-1.el7sat.noarch
- 
- katello-1.5.0-28.el7sat.noarch
- $\bullet$  katello-ca-1.0-1.noarch
- katello-certs-tools-1.5.6-1.el7sat.noarch
- katello-installer-0.0.59-1.el7sat.noarch
- openldap-2.4.39-3.el7.x86\_64
- pulp-katello-0.3-3.el7sat.noarch
- pulp-nodes-common-2.4.0-0.30.beta.el7sat.noarch
- pulp-nodes-parent-2.4.0-0.30.beta.el7sat.noarch
- pulp-puppet-plugins-2.4.0-0.30.beta.el7sat.noarch
- pulp-puppet-tools-2.4.0-0.30.beta.el7sat.noarch
- pulp-rpm-plugins-2.4.0-0.30.beta.el7sat.noarch
- pulp-selinux-2.4.0-0.30.beta.el7sat.noarch
- pulp-server-2.4.0-0.30.beta.el7sat.noarch
- python-ldap-2.4.6-6.el7.x86\_64
- ruby193-rubygem-net-ldap-0.3.1-3.el7sat.noarch
- ruby193-rubygem-runcible-1.1.0-2.el7sat.noarch
- rubygem-hammer\_cli-0.1.1-11.el7sat.noarch
- rubygem-hammer\_cli\_foreman-0.1.1-15.el7sat.noarch
- rubygem-hammer\_cli\_foreman\_tasks-0.0.3-3.el7sat.noarch
- rubygem-hammer\_cli\_katello-0.0.4-12.el7sat.noarch

How reproducible:

Steps to Reproduce:

- 1. Make sure to have more than one content host
- 2. Create a new host collection and name it 'RHEL 6 x86\_64'
- 3. Add one one of your existing content hosts to this host collection
- 4. Select the 'RHEL 6 x86\_64' host collection and then attempt to perform one of the available actions from the Collection Actions tab

Actual results:

All available content hosts are selected

Expected results:

Only the one content host associated to 'RHEL 6 x86\_64' should be selected/displayed

Additional info:

> /var/log/foreman/production.log <

Processing by Katello::Api::V2::HostCollectionsController#show as JSON Parameters: {"fields"=>"full", "api\_version"=>"v2", "id"=>"2"} Rendered /opt/rh/ruby193/root/usr/share/gems/gems/katello-1.5.0/app/views/katello/api/v2/host\_collections/show.json.rabl within katello/api/v2/layouts/resource (4.4ms) Completed 200 OK in 12ms (Views: 5.0ms | ActiveRecord: 1.4ms) Processing by Katello::Api::V2::SystemsController#index as JSON Parameters: {"page"=>"1", "paged"=>"true", "search"=>"", "sort\_by"=>"name", "sort\_order"=>"ASC", "api\_version"=>"v2", "host\_collection\_id"=>"2"}

### **Associated revisions**

### **Revision 37df2d9d - 08/20/2014 04:02 PM - Walden Raines**

Fixes #7119/BZ1130645: double quote host collection name in search.

The host collection search was using single quotes which search isn't happy with. This commit changes the host collection bulk actions to use double quotes.

<http://projects.theforeman.org/issues/7119> [https://bugzilla.redhat.com/show\\_bug.cgi?id=1130645](https://bugzilla.redhat.com/show_bug.cgi?id=1130645)

#### **Revision 06bd1e73 - 08/20/2014 04:02 PM - Walden Raines**

Fixes #7119/BZ1130645: double quote host collection name in search.

The host collection search was using single quotes which search isn't happy with. This commit changes the host collection bulk actions to use double quotes.

<http://projects.theforeman.org/issues/7119>

#### **Revision 57c81002 - 08/21/2014 11:35 AM - Walden Raines**

Merge pull request #4597 from waldenraines/7119

Fixes #7119/BZ1130645: double quote host collection name in search.

### **History**

#### **#1 - 08/17/2014 02:27 PM - Eric Helms**

- *Target version set to 55*
- *Difficulty set to easy*
- *Triaged changed from No to Yes*

#### **#2 - 08/20/2014 04:04 PM - The Foreman Bot**

- *Status changed from New to Ready For Testing*
- *Pull request https://github.com/Katello/katello/pull/4597 added*
- *Pull request deleted ()*

## **#3 - 08/21/2014 12:01 PM - Walden Raines**

- *Status changed from Ready For Testing to Closed*
- *% Done changed from 0 to 100*

Applied in changeset katellol37df2d9d4eb0162e643eca4fe6abf679b8f4b4f7.

## **#4 - 08/22/2014 09:30 AM - Eric Helms**

*- translation missing: en.field\_release set to 13*